#### **Advanced PDF Splitter Взломанная версия Keygen Full Version Скачать бесплатно без регистрации [Updated-2022]**

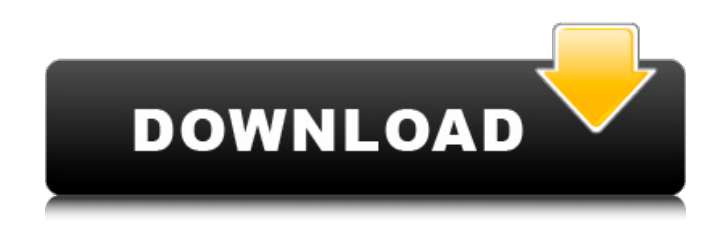

## **Advanced PDF Splitter Keygen [Win/Mac]**

- Advanced PDF Splitter Cracked Version — это небольшое программное приложение, разработанное специально для разделения больших PDF-файлов на несколько страниц. Вам предоставляется свобода извлечения одной или нескольких страниц. Чтобы программа работала корректно и не... ... Обзор применения JP Aerospace Это исследование важно, потому что офис JP Aerospace состоит из множества людей, которые работают в самых разных областях компании. Например, они проводят исследования в области управления бизнесом, финансов, управления персоналом и многих других. Это может быть полезно в некоторых случаях, но не во всех случаях, например, если бы я спросил одного из этих людей о сфере бизнеса, им было бы трудно рассказать мне, потому что они не знают, что это такое. Мое исследование состоит в том, чтобы выяснить все функции или причины, по которым они работают в той или иной области компании. Для этого я использовал функциональную форму и стратегическую форму. Я сделал титульный лист, чтобы обозначить области в организации. Затем я поместил фотографии людей в организации на лицевую сторону организационной схемы и исследовал ее, чтобы увидеть, чем занимаются организации и каковы их функции. Как вышло мое исследование Я привел несколько хороших примеров того, какой будет эта JP Aerospace, и некоторые проблемы, с которыми они могут столкнуться прямо сейчас. Используя информацию из своего исследования, я выбрал фотографии людей и поместил их на различные должности в организации. Изображением человека может быть тип работы, которую он выполняет (физические данные о должности), или его навыки (образование, которое у него есть), или опыт, который у него есть (его трудовой стаж), или его таланты (специальности, в которых он работает). в). Размещение изображения на организационной схеме поможет мне сделать выводы о том, каковы их... ... Характер работы - происходит в рабочей среде и включает в себя подъем, перемещение, переноску и размещение людей, предметов и оборудования. Цель работы – уменьшить количество производственных травм и заболеваний. Описание работы — типичный пример — оператор телефонной связи, меняющий шнуры связи, или почтальон, сортирующий почту. Предоставление жилья и / или изменений в работе Задачи, выполняемые во время рабочей смены, обычно включают в себя толкание, тягу или подъем Вступительные требования — ваша квалификация и навыки (знания, опыт, способности) оцениваются, проверяются, проверяются или поддерживаются обучение, экзамены или регистрация Стандарты труда – средства

### **Advanced PDF Splitter Torrent [Latest 2022]**

Advanced PDF Splitter Free Download — это небольшое программное приложение, разработанное специально для разделения больших PDF-файлов на несколько страниц. Вам предоставляется свобода извлечения одной или нескольких страниц. Чтобы программа работала правильно и не натыкалась на всевозможные ошибки совместимости, вам необходимо развернуть Microsoft.NET Framework 2.0 на целевом ПК. Чистая линейка функций Вас приветствует простой и интуитивно понятный дизайн, который собирает все настройки конфигурации на одной панели. Файлы PDF можно добавлять в рабочую среду с помощью встроенной кнопки просмотра или поддержки перетаскивания. Если импортированный PDFфайл зашифрован, вы можете указать правильный пароль для его обработки. В комплект поставки также входит справочное руководство на случай, если вам потребуется узнать более подробную информацию о параметрах конфигурации утилиты. Возможности извлечения страницы Advanced PDF Splitter дает вам возможность вручную указать страницы, которые вы хотите извлечь из целевого файла PDF. Вы можете определить список с предпочтительными страницами и удалить некоторые из них или очистить всю рабочую среду одним щелчком мыши. Инструмент не предлагает поддержку параметров предварительного просмотра PDF, поэтому вам нужно вручную открыть содержимое с помощью стороннего средства просмотра и указать страницы, которые вы хотите извлечь. Другие важные параметры разделения, о которых стоит упомянуть, позволяют вам извлекать все страницы в один файл PDF и открывать выходной PDF-файл в конце процесса или извлекать все страницы в отдельные элементы PDF. И последнее, но не менее важное: вы можете выбрать каталог для сохранения и указать имя файла выходного документа. Тесты показали, что Advanced PDF Splitter выполняет задания быстро и без ошибок. Он дружит с системными ресурсами, а это означает, что он не будет снижать производительность вашего компьютера. Заключительные наблюдения Учитывая все обстоятельства, Advanced PDF Splitter поставляется с несколькими удобными функциями, которые помогут вам разделить страницы PDF.Однако он не может обрабатывать несколько элементов PDF одновременно и не позволяет просматривать содержимое PDF непосредственно в главном окне. Если вы ищете не что иное, как быстрое извлечение страниц, вы можете попробовать Advanced PDF Splitter и посмотреть, что он может сделать для вас. О DownloadSquad DownloadSquad является экспертом в области загрузки, и они понимают, что ваши потребности в загрузке уникальны для вас. Они стремятся к тому, чтобы все ваши загрузки были безопасными, быстрыми и легко находимыми. Они не владеют и не размещают ни один из 1709e42c4c

# **Advanced PDF Splitter [Win/Mac]**

Advanced PDF Splitter - это небольшая утилита, предназначенная для разделения большого файла PDF на несколько страниц. Основная цель этого инструмента - позволить вам извлекать одну или несколько страниц из файла PDF без необходимости открывать и просматривать каждый элемент по отдельности. Ключевая особенность: \* Извлечение одной или нескольких страниц из большого файла PDF \* Укажите страницы, которые необходимо извлечь, вручную добавив их в список или перетащив их \* Укажите страницы, которые следует удалить из списка \* Экспорт извлеченных страниц в одну или несколько страниц. \* Чистый и интуитивно понятный пользовательский интерфейс \* Нет необходимости возиться с настройками PDF \* Системные Требования: \* Microsoft.NET Framework 2.00: Конечен ли конечный морфизм схем на замкнутых точках? Для заданного отображения многообразий \$f:X\to Y\$, конечного и собственного над \$\mathbb{Z}\$, допускает ли морфизм \$f\$ локально конечную нормализацию? Я знаю, что морфизм \$f\$ конечен тогда и только тогда, когда для каждой замкнутой точки \$y\in Y\$ поле \$\overline{k(y)}\$ в \$k(Y)\$ конечно над \$k(f (x))\$ для некоторого \$x\$ в \$X\$. (Это следует из критерия конечности в приквеле к книге Рейно «Финитизируемость локальных колец», хотя формулировка этого критерия кажется ограниченной морфизмами схем, аффинных над \$\mathbb{Z}\$.) Этого достаточно, или мне нужно предположить что-то более сильное? А: Все многообразия над \$\mathbb{Z}\$ не имеют кручения, а дивизоры без кручения сепарабельны. Вот доказательство морфизмов над целыми числами: Пусть \$f:X \to Y\$ — морфизм схем над \$\mathbb{Z}\$, и предположим, что он имеет конечный тип и сюръективен (поскольку ваш вопрос локален, и согласно [EGA IV-4.4.7.1], это эквивалентно нормальному состоянию). Пусть \$P \subset Y\$ - замкнутая точка, и пусть \$f^{-1}(P) = \bigcup {i \in I} \{x i\}\$. Пусть \$k(P)\$ — функциональное поле \$P\$, а \$\mathfrak

### **What's New in the Advanced PDF Splitter?**

Настройте выходную папку на последнее использовавшееся местоположение. Он позволяет изменить последовательность страниц по умолчанию. Размер страницы, ориентация, толщина границы и многое другое. Это позволяет разделить PDF-файл и папку. Установка выходной папки в последнее использовавшееся местоположение: Использовать Advanced PDF Splitter легко, но есть проблема, которую часто игнорируют. Если вы используете папку, а рабочая папка очищается, Advanced PDF Splitter не будет работать. Вам будет предложено сообщение о том, что вам нужно установить выходную папку в новое место и указать путь. Попытка использовать программу с рабочей папкой по умолчанию приведет к ошибкам, говорящим о том, что приложению не удалось открыть файл. По этой причине, если вам нужно перейти от использования папки по умолчанию к пользовательскому местоположению, вам нужно будет переместить рабочую папку в новое место. Вам даже разрешено выбрать другое место, чем то, которое вы только что выбрали. Advanced PDF Splitter позволяет установить последовательность страниц. Поддерживать последовательность страниц обычно легче, если вы знаете последовательность вывода, но вы также можете использовать пользовательский параметр, если предпочитаете изменить всю последовательность. Настройка последовательности страниц: По понятным причинам в главном окне нет возможности задать последовательность страниц, но можно воспользоваться меню настроек. Размер страницы: Advanced PDF Splitter позволяет вам установить размер страницы выходного документа. Настройка размера страницы: Как видно из скриншота выше, вы можете изменить вертикальные и горизонтальные размеры извлекаемых страниц. Габаритные размеры: Он позволяет изменить толщину границы, ориентацию страницы и даже отрегулировать поля страницы. Изменение размера страницы: Изменение поля страницы: Разделение PDF на отдельные страницы: Advanced PDF Splitter позволяет вам вручную указать страницы, которые вы хотите извлечь из целевого PDF-файла. Указание страниц, которые вы хотите извлечь: Программа может быть очень гибкой, когда речь идет о количестве и типе страниц, которые вы хотите извлечь из исходного файла. Если вам нужно перейти от использования рабочей папки по умолчанию к пользовательскому местоположению, вам нужно будет переместить рабочую папку в новое место. Advanced PDF Splitter — это расширенный разделитель PDF, который позволяет легко разбивать PDF на отдельные страницы и позволяет

## **System Requirements For Advanced PDF Splitter:**

ДиректХ 11 Intel® Core™ i5 или i7 GTX 760 или GTX 965M Оперативная память: 6 ГБ ОС: Windows 8.1/Windows 10 Хранилище: 60 ГБ свободного места Включенное программное обеспечение: Старшие свитки V: Скайрим день выплаты жалованья 2 The Elder Scrolls V: Skyrim — Стража Рассвета День выплаты жалованья 2 - Затерянные и проклятые DLC В коробке: Xbox One Выделенный USB-портал Источник питания переменного тока Включен в